## Računske vježbe 4

Programiranje I

1. Učitati string koji sadrži manje od 20 karaktera i sva mala slova u tom stringu konvertovati u velika, a ostale karaktere ne mijenjati.

```
1 # include < stdio .h >
2 #include <string.h>
3
4 int main ()
5 {
6 char str[20];
7 int i;
8 // const int diff = 'a' - 'A';
9
10 puts ("Unesite jednu rijec:");
11 \text{scanf}("%s", str);12
13 for (i = 0; i < strlen(str); i++) // uslov je mogao biti i str[i] != '\0'
14 \qquad \qquad \qquad \qquad \qquad \qquad \qquad \qquad \qquad \qquad \qquad \qquad \qquad \qquad \qquad \qquad \qquad \qquad \qquad \qquad \qquad \qquad \qquad \qquad \qquad \qquad \qquad \qquad \qquad \qquad \qquad \qquad \qquad \qquad \qquad \qquad 
15 if(str[i] >= 'a' && str[i] <= 'z')
16 str[i] -= 'a' - 'A'; // str[i] -= diff;
17 }
18 printf ("Novi string je: %s", str);
19 }
```
String predstavlja niz karaktera i deklariše se kao i svaki drugi niz. Specifično za string jeste što se na njegovom kraju nalazi **terminacioni karakter**, '\0', pomoću kojeg kompajler zna gdje se u memoriji završava string. Ovaj karakter se automatski dodaje na kraj stringa prilikom njegovog učitavanja, bez uticaja programera. Funkciju strlen(), koja je definisana u zaglavlju string.h, ćemo često koristiti u radu sa stringovima, jer nam omogućava da prebrojimo karaktere stringa, ne uključujući terminacioni karakter.

U ovom zadatku neophodno je konvertovati mala slova u velika. Uvidom u ASCII tabelu (poslednja strana dokumenta) vidimo da se velika slova nalaze u redu od A do Z, baš kao i mala od a do z. Ovu činjenicu možemo iskoristiti na dva načina. Prvo, sa sigurnošću možemo tvrditi da je karakter malo slovo ako se nalazi izmedu a i z. Drugo, razlika izmedu malog slova a i velikog slova A jednaka je razlici za sve ostale parove malog i velikog slova u ASCII tabeli. Drugim riječima, proizvoljno malo slovo iz stringa ćemo konvertovati u veliko na sljedeći način:

 $str[i]$  -= 'a' - 'A';

gdje u konkretnom zadatku ovu razliku možemo sačuvati u posebnu promjenljivu kako se razlika ne bi bespotrebno računala onoliko puta koliko string ima karaktera. Uočite da smo u tom slučaju koristili const kvalifikator tipa ˇcime smo deklarisali da promjenljiva zapravo predstavlja konstantnu vrijednost koja se nikad neće promijeniti. Mi znamo da se ova razlika ne može, ali i **ne smije** mijenjati pa je samim tim proglašavamo konstantnom. Pokušaj promjene doveo bi do greške. Ovaj pristup predstavlja dobru programersku praksu.

- 2. Napisati program koji učitava string, koji predstavlja rečenicu, i koji koristeći funkciju provjerava da li je rečenica ispravno zadata. Ispravno zadata rečenica zadovoljava sljedeća pravila:
	- a) Rečenica mora početi velikim slovom i završiti se tačkom.
	- b) Riječi su proizvoljni podstringovi koji mogu sadržati samo mala slova.
	- c) Riječi mogu biti razdvojene jednim razmakom (SPACE), zarezom ili tačka-zarezom.

U glavnom programu učitati string, pozvati funkciju i ispisati obavještenje da li je rečenica ispravno zadata.

```
1 #include \leqstdio.h>
2
3 int sentence ( char *) ;
 4
5 int main ()
6 {
7 int p;
8 char s [20];
9 printf ("Unesite recenicu: ");
10 gets (s); // koristimo gets jer se ne zaustavlja na space karakteru kao scanf
p = sentence (s);
12 if (p == 1) printf ("Jeste");
13 else printf ("Nije");
14 }
15
16 int sentence (char *s)
17 \frac{1}{2}18 int i, length, ind = 1;
19 length = strlen(s);
20 if ((s [0] < 'A' || s [0] > 'Z') || s [length - 1] !='.') ind = 0;21 if (ind == 1)
22 \left\{ \begin{array}{ccc} 2 & \mathbf{1} & \mathbf{1} &23 for (i = 1; i < length-1; i++)24 \qquad \qquad \left. \begin{array}{ccc} \end{array} \right.25 if ((s[i] < 'a' || s[i] > 'z') \& g s[i] != ' \& g s[i] != ' \cdot'26 & 8k s[i] != ';') ind = 0;
27 if ((s[i] == ' ' | | s[i] == ', ' | s[i] == ' ; '28 \& 28 \& 5[i + 1] == ' | | 5[i + 1] == ', ' | 5[i + 1] == ', ' ] \text{if } 1 + 1 = ' , ' ) \text{if } 1 + 1 = ' , '29 }
30 }
31 return ind;
32 }
```
U programskom jeziku C navodenje prototipa funkcije nije obavezno. Medutim, da bismo osigurali provjeru poziva funkcije, odnosno da spriječimo poziv funkcije sa neočekivanim argumentima, navešćemo prototip funkcije prije njenog definisanja i prije funkcije main. Prototip funkcije je sličan njenom zaglavlju, s tim što se ne moraju navoditi imena parametara. Uopšteno:

tip\_podatka ime\_funkcije ( tip\_1 , tip\_2 , ... , tip\_n ) ;

te sada program zna tipove ulaznih argumenata funkcije i koji tip podatka vraća. Odgovor na šta i kako funkcija radi sadržan je u njenom tijelu:

```
tip_podatka ime_funkcije (tip_1 par_1, tip_2 par_2, ..., tip_n par_n)
{
    // tijelo funkcije
}
```
gdje sa tip podatka definišemo tip vrijednosti funkcije odnosno njenog rezultata. Ukoliko funkcija ima rezultat (tip vrijednosti funkcije koja nema rezultat je void) on se prosljeduje upotrebom naredbe return koja predstavlja tačku izlaska iz funkcije. Znajući ovo, funkciju smo mogli napisati i bez pomoćne indikatorske promjenljive:

```
int sentence (char *s)
{
    int i, length;
    length = strlen(s);if (( s [0] < 'A' || s [0] > 'Z') || s [length - 1] !='.') return 0;{
        for ( i = 1; i < length-1; i++){
            if ((s[i] < 'a' || s[i] > 'z') & s [i] != ' ' \& s[i] != ','& 8 \text{ s [i]} != ';') return 0;
            if (( s[i] == ' ' | s[i] == ', ' || s[i] == ', ' ]&& (s[i + 1]= - | | s[i+1]= - | | s[i+1]= - |}
    }
    return 1;
}
```
Sjetimo se da je i main funkcija. Kako to da ona ne vraća rezultat (ne pišemo return na njenom kraju), a jasno smo naglasili da je tip njene vrijednosti int? Odgovor leži u standardu programskog jezika C koji naglašava da ako se kontrola toka nađe na kraju funkcije main, a da ne naiđe na ključnu riječ return, efektivno se izvršava return 0. Eto, misterija riješena.

Funkciji ne možemo proslijediti niz, ali joj možemo proslijediti pokazivač na njega. U slučaju stringa, ne moramo prosljeđivati njegovu dužinu jer je ona implicitno sadržana u njemu zbog prisustva terminacionog karaktera.

3. Napisati program koji sadrži funkciju koja određuje i štampa srednju vrijednost niza realnih brojeva. Broj članova, kao i vrijednost članova niza se zadaju po startovanju programa.

```
1 #include <stdio.h>
2
3 double mean_value (double *, int);
4
5 int main ()
6 {
7 int length, i;
8 double array [20];
9 puts (" Unesite broj clanova niza ") ;
10 scanf ("%d", & length);
11 puts ("Unesite elemente niza");
12 for (i = 0; i < length; i++)13 scanf ("%1f", \&array[i]);
14 printf ("Srednja vrijednost niza je: %lf\n", mean_value (array, length));
15 }
16
17 double mean_value (double *array, int length)
18 \frac{1}{2}19 int i;
20 double sum = 0.0;
21 for (i = 0; i < length; i++)22 sum += array [i];
23 return sum / length ;
24 }
```
4. Napisati program koji učitava prirodan broj N i koji štampa prvih N brojeva čiji je zbir cifara prost broj. Prost broj je prirodan broj veći od 1, djeljiv samo brojem 1 i samim sobom. Program sadrži dvije funkcije. Jednu koja odreduje zbir cifara i drugu koja odreduje da li je broj prost ili ne.

```
1 #include <stdio.h>
2
3 int prime_number (int) ;
4 int sum_of_digits (int) ;
5
6 int main ()
7 {
8 int n, k = 0;
9 int i = 1;
10 printf ("Unesite broj N:\n \begin{pmatrix} n' & n' \end{pmatrix};
11 scanf ("%d", &n);
12 while (k < n)13 {
14 if (prime_number (sum_of_digits (i)))
15 \{16 k = k + 1;
17 printf \binom{\n{''}{d}\n}{n''}, i ;
18 }
\begin{array}{ccc} 19 & & \mathbf{i} = \mathbf{i} + 1; \\ 20 & & \mathbf{j} \end{array}2021 }
22
23 int sum_of_digits (int num )
24 \{25 int sum = 0;
26 while ( num != 0)
27 \left\{ \begin{array}{ccc} 27 & \mathbf{5} & \mathbf{6} \\ \mathbf{6} & \mathbf{6} & \mathbf{6} \\ \mathbf{6} & \mathbf{6} & \mathbf{6} \end{array} \right.28 sum += num % 10;
29 num / = 10;
30 }
31 return sum;
32 }
33
34 int prime_number (int num )
35 {
36 int i ;
37 if (num < 2) return 0;
38 for (i = 2; i * i \leq num; i++)39 if ( num % i == 0)
40 return 0;
41 return 1;
42 }
```
## **ASCII TABLE**

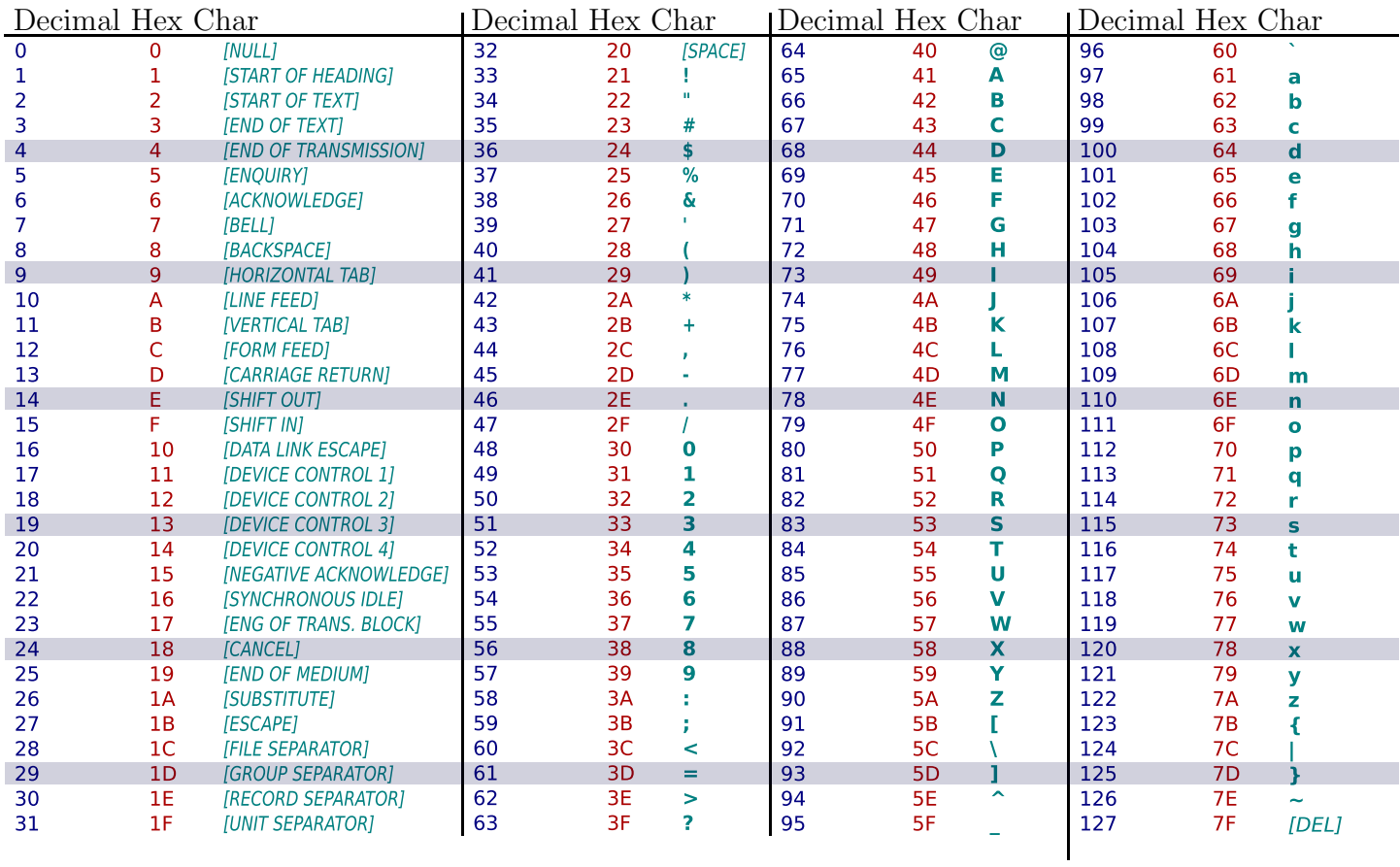